Colleges of Agricultural and Environmental Sciences & Family and Consumer Sciences

**GEORGIA** 

UNIVERSITY OF

**THE** 

Ϋ́

**T** 

ER

**Bartow Master Gardener Facebook:<https://www.facebook.com/BartowMasterGardenersAssociation> University of Georgia Extension Publications: <http://extension.uga.edu/publications/> University of Georgia Entomology website:<http://www.gabugs.uga.edu/> UGA Turfgrass website: [www.georgiaturf.com](http://www.georgiaturf.com/) UGA Pest Management Handbook (weed; insect; disease controls): <http://www.caes.uga.edu/departments/entomology/extension/pest-management-handbook.html> Pesticide Labels & MSDS Sheets: <http://www.cdms.net/Label-Database> UGA Center for Urban Agriculture website:<http://ugaurbanag.com/>** *The Landscape Alert***: Subscribe by emailing [ghuber@uga.edu](mailto:ghuber@uga.edu) or see past issues at <https://ugaurbanag.com/landscape/> One Search—Over 1,000 Cooperative Extension Sites: [http://search.extension.org](http://search.extension.org/) UGA Center for Invasive Species: [www.invasive.org](http://www.invasive.org/) or [www.bugwood.org](http://www.bugwood.org/) University of Florida Featured Creatures website: <http://entnemdept.ufl.edu/creatures/> Scheduling Meetings and Events: [www.doodle.com](http://www.doodle.com/) Extension Internet Center for Wildlife Damage Management: <http://icwdm.org/handbook/index.asp> Fertilizer Calculator: <http://aesl.ces.uga.edu/soil/fertcalc/> Online Conversion Calculator (convert anything!): [www.onlineconversion.com](http://www.onlineconversion.com/) Find an ISA Certified Arborist[: http://www.isa-arbor.com/findanarborist/findanarborist.aspx](http://www.isa-arbor.com/findanarborist/findanarborist.aspx) Find a Georgia Certified Landscape Professional[: https://secure.caes.uga.edu/GCLP/](https://secure.caes.uga.edu/GCLP/) Georgia Automated Environmental Monitoring Network: [www.georgiaweather.net](http://www.georgiaweather.net/) Georgia Extension Newswire:<http://www.caes.uga.edu/newswire.html> University of Georgia Master Gardener Web site: <http://caes2.caes.uga.edu/mastergardener/index.cfm>**

**Georgia Master Gardener Association Web site: <http://georgiamastergardeners.org/>**

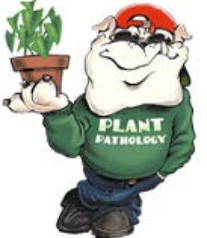

**UGA State Botanical Garden of Georgia:<http://botgarden.uga.edu/>**

**Food safety, canning, cooking, preserving, water quality, home wells, mold, mildew and indoor air quality publications can be printed from:<http://www.fcs.uga.edu/extension/food-preservation>**

## **Keyboard Shortcuts:**

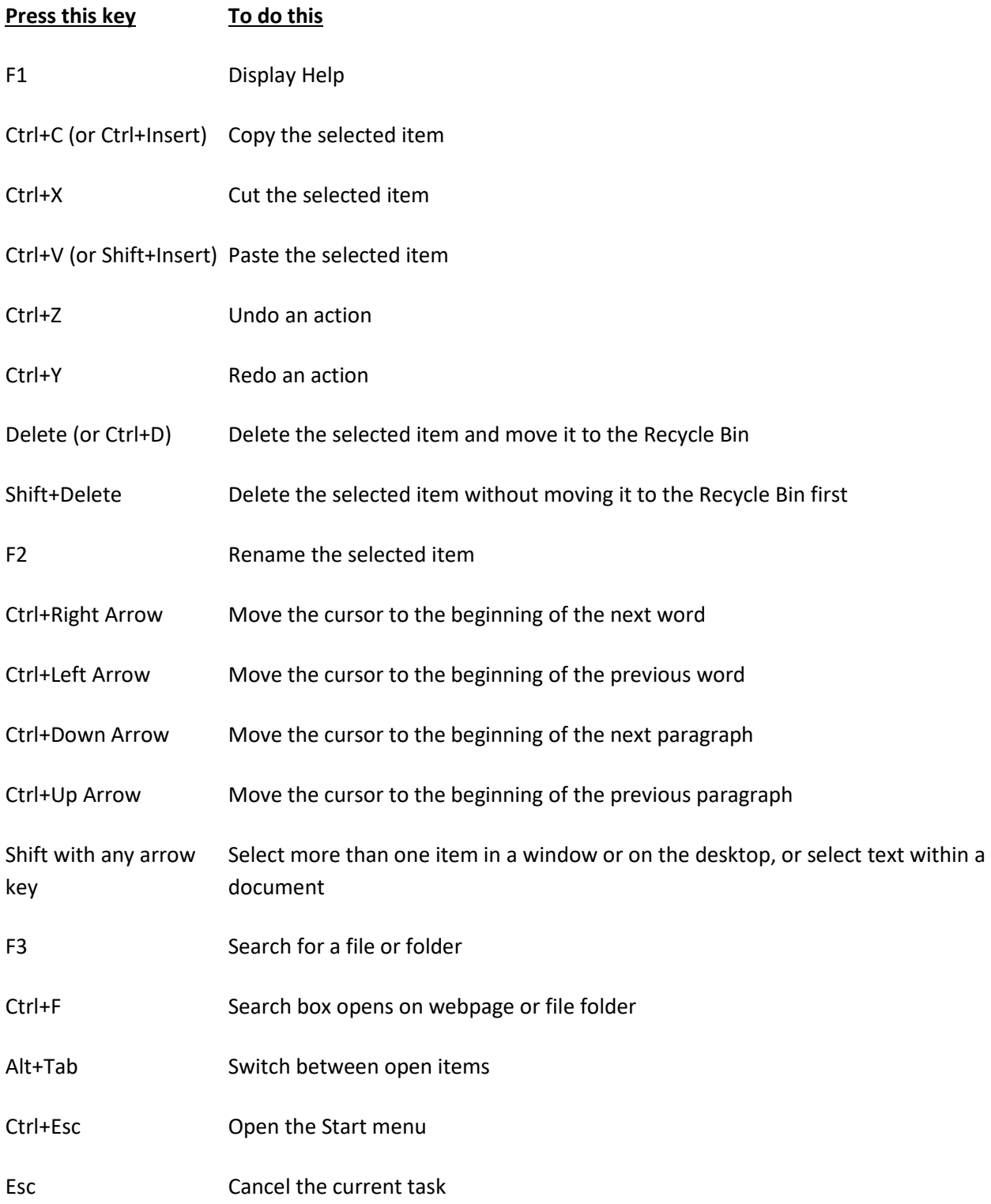